## **Adobe Photoshop 2021 (Version 22.0.0) Hacked For PC {{ Latest }} 2022**

Installing Adobe Photoshop and then cracking it is easy and simple. The first step is to download and install the Adobe Photoshop software on your computer. Then, you need to locate the installation.exe file and run it. Once the installation is complete, you need to locate the patch file and copy it to your computer. The patch file is usually available online, and it is used to unlock the full version of the software. Once the patch file is copied, you need to run it and then follow the instructions on the screen. Once the patching process is complete, you will have a fully functional version of the software. To check that the software is running properly, you should check the version number to ensure that the crack was successful. And that's it - you have now successfully installed and cracked Adobe Photoshop!

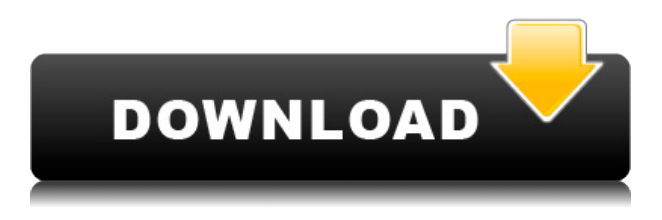

Automatic tool selection has been one of the most welcome new features for many long-time users of Elements, for those who scan pictures into the program, and for others who just want to lay out a page and print it. Adobe Elements steps away from the traditional "select" and "click" method that novice users are used to and instead automatically selects tools to perform an action. Using Optical Character Recognition (OCR) technology, Elements can detect text in an image and use that information to select the correct tool. In one of my reference books, I'm studying an image and notice a tiny bit of text. Now I want to enlarge the text because I want to look at the words more closely to copy them down—and I'm almost certain it will be in regular text. I know I'm going to select Quick Selection because I don't want to fiddle with that final detail of a font, size, and style. I click on the "Quick Selection" tool, and there it is in my hands! The "Quick Selection" tool is great at what it does, and it's reliable. But it's not really the best tool for this situation because I don't want to enlarge an image and pick up the text, move it, and resize it all over again just to make it larger. I want that text to stay the same size, just be enlarged. That's why "Free-form Selection" is the more logical selection tool, but with that tool, you define what you want to select. This is great for text that's all bolded or all italicized, where you want to gain more control over your editing. But sometimes, you may want to just enlarge a single word that's in the middle of a document where there's too much surrounding it. For this, you would likely want to use the "Free-form Selection" tool. For any slight size of the original object, this tool will allow you to keep the original size of text, so it will always appear larger.

## **Adobe Photoshop 2021 (Version 22.0.0) Download License Keygen 64 Bits 2022**

The **Pen Tool** helps you create artistic effects like stroke lines, blur, and brush strokes. The **Layer Set**, on the other hand, acts like a stackable drawing board, allowing you to add, change, duplicate, and move layers. This is a wonderful tool for double-checking and correcting your work. The **Curves** tool helps you easily adjust the saturation or brightness of a photo. The **Brush** tool allows you to smoothly paint over a photo to add a layer of color, and the **Shadows/Highlights** tool gives you the ability to selectively lighten or darken areas of a photo. **What Are Color Pickers?**

Color pickers allow you to change the color of a specific area of your image. You can use them to finetune colors when making adjustments. For instance, you can make adjustments to the color of a certain area in your image, then save the image, and use it as a template for including the same color in other photos. **What Are the Limitations of Photoshop for Beginners?**

Knowing the limitations of Photoshop for beginners is important when choosing a beginner program. Just because Photoshop has many features and tools doesn't mean that it's right for beginners. One of the most important limitations of Photoshop for beginners is that you need to be computer-savvy in order to use it effectively. The most effective way to learn the Photoshop software is to begin with other software, and then learn new skills for the other program. e3d0a04c9c

## **Download free Adobe Photoshop 2021 (Version 22.0.0)Product Key {{ upDated }} 2023**

The buy buttons on this page are all from different third-party sites that all have an easy to click link that take you to Art, Image, Video Publishers or Photographers. Granted, they are not Photoshop.com links but it gives the bonus possible to showcase available sales that you don't receive from this site. The Benefits of Buying a Photographed Project , a post featured on Photoshop Booth are very simple yet very smart: you have a lower cost and you can showcase work. The idea is very simple: commission a photographer (or many) to shoot a illustrated project for you. Then, be the one who can say, "No amount of editing will this look any better than it just came out of (insert machine here)." If this is you, then a shoot by a pro photographer is your better option until you know your project. Intensive and extensive training courses for beginners and professionals alike. Its got most of the features you'll ever want to locate in a good edition of Photoshop, in one convenient place. In addition, it is the best investment you'll make on this aspect. If you're looking to stock up on the most used and easy tools in your profession, then you know what to do. Sidenote: the proof is in the pudding, as it were - that is, in the number of professional certification exams being given for Adobe Photoshop. The sheer number of exams reflects how important Photoshop is to the graphic design and photo industries. This experienced the greatest jump in the number and variety of exams.

download adobe photoshop for pc windows 10 free download adobe photoshop cs3 for pc free download adobe photoshop full version for pc free download adobe photoshop 7 for pc download adobe photoshop setup file for pc download adobe photoshop for windows 7 pc download adobe photoshop full version for pc download adobe photoshop fix for pc download adobe photoshop 2021 for pc download adobe photoshop 2016 for pc

An Adobe Photoshop is nearly superhuman, but not quite. And it's the computer that makes it so. A Photoshop is pretty much powered by the computer science that designers use it on a day-to-day basis. The reality of this computer is that it has to be fast enough to handle huge amounts of information quickly. And when you're changing something in a photo that you've spent hours crafting, you don't want that to be the bottleneck. Because Photoshop is powerful, it also has a wide range of presets, filters, styles, and options to aid in creating designs. It's used by both professionals and amateurs; the learning curve is minimal enough for the first time user to find the software straight forward, but still very flexible. It functions like a graphics program, although it does more. Adobe Photoshop allows you to edit text as well as photographs. It can be used to make photocopies, combine multiple layers, and perform most of the tasks you can do using other software. From being a one of a kind product, Photoshop has made this job much easier by incorporating advanced features like remote editing, file services, and webbased integration. Adobe Photoshop is a popular design software that comes with a huge set of features that are used in almost all the fields that need images. The features include vector editing, designs, photographs, page layout, and photo retouching. For retouching and photo editing, it has tools like layers, filters, shapes, text, and spot healing tool.

Photoshop's ease of use and usability is one of the largest reasons for it's popularity. In the past, Adobe used to keep that simplicity of the interface while providing them with all the necessary tools to create great designs, but in recent versions, the end user interfaces are slowly getting more complex and the

user experience has been left behind. Photoshop, much like many other Adobe products, has a bright future. Designers and photographers can and will always find great tools that will stay relevant. It has been around in various forms for over 25 years and provided tools for editing and retouching photographs, graphics, and videos. Now it is time to explore the best ones in the Photoshop family. In this article, we have explained the best Photoshop features, which are: One of the biggest features in Photoshop Elements 16 is an improved Photoshop-like Quick Select tool. It can select multiple objects and groups just by clicking on them. That helps you simplify tasks like creating layers for the selective use of adjustment layers. If you want to create professional-looking images, Elements offers a full complement of Photoshop-like features such as arranging your photos, retouching, compositing two images, and adding text to a photo. The interface is very easy to understand and user-friendly. Photoshop allows you to edit, organize, organize, and remove objects from an image without having to work with layers. You can also save, print, and export images. The following are some of the best Photoshop features.

<https://soundcloud.com/evervebelt1985/thea-render-for-sketchup-crack> <https://soundcloud.com/merijefrfd/far-cry-4-save-game-fix-cracked> <https://soundcloud.com/aleksandrgvde/screaming-frog-seo-spider-v125-crack-latest> <https://soundcloud.com/dawynesiketej/ces-edupack-2013-in-torrents> <https://soundcloud.com/dmitriykgmzu/fast-img-unlocker-21exe-downloadepub> <https://soundcloud.com/denisuueqdo/adobe-creative-suite-cs6-master-collection-french-serial-crack> <https://soundcloud.com/niekieqemlix/turnitin-software-download-crack> <https://soundcloud.com/plotinweepol1977/stronghold-crusader-in-punjabi-game-free-33> <https://soundcloud.com/leiutoborei/keygendownloadactivationkeynfstherunrar> <https://soundcloud.com/apneosenwest1970/libro-explicando-el-dolor-david-butler-pdf-download> <https://soundcloud.com/waddlensanzei/noiseware-professional-v4110-for-adobe-photoshopzip> <https://soundcloud.com/simpramahabuc/download-program-kasir-full-crack> [https://soundcloud.com/evaluzmesiim/knight-rider-1982-season-1-2-3-4-dvdrip-xvid144-bella-island-k](https://soundcloud.com/evaluzmesiim/knight-rider-1982-season-1-2-3-4-dvdrip-xvid144-bella-island-kafka-a) [afka-a](https://soundcloud.com/evaluzmesiim/knight-rider-1982-season-1-2-3-4-dvdrip-xvid144-bella-island-kafka-a) <https://soundcloud.com/asingtakueir/full-rip-god-of-war-3-pc-game-download-full-version>

<https://soundcloud.com/taaproficin1982/green-street-hooligans-1080p-latino-definition>

Think of Photoshop's powerful sharpening tools and layers. Photoshop enables you to transform a photo into something beautiful, with millions of layers' shortcuts and editing tools. You can effectively create a composite image from the parts of other images by simply dialing up or down the Levels image comp Adjustment layer. It can also help you crop the picture and straighten or straighten/rotate an image quickly. If you have the knowledge of the basic skills, you can also add artistic effects to make your images look better, using the various artistic filters available such as Smoke. Photo to photo editing can be done easily using the blend modes in Photoshop. Blend Modes can be used to manipulate photographs to produce a series of interesting effects such as emboss, or Pearl and so on. These can be done using either the eyedropper tool or by masking an area and telling the tool that you want to paint using the color selection ruler. The new spot healing brush program in Photoshop 9 adds the ability to heal spots using the Healing Brush. You can create intricate textures by using the new Soft Light blending mode, allowing you to accurately model a desired look for your images by painting on a layer. Adobe Photoshop can be used to edit and soften photographs as well as create virtually the same effects of other postprocessing software. Photoshop Elements can also be used for photo editing. Using Digital Camera Functions , this edition uses the Capture One editor. This edition can also be used for labeling and branding images, which is helpful for large-scale projects. With the intention of making it easier to import pictures from any camera and other sources, Elements 9 also introduces a new Smart Albums feature . It is also possible to give a name to an image as you import it.

[https://www.riobrasilword.com/wp-content/uploads/2023/01/Leather-Texture-Download-Photoshop-H](https://www.riobrasilword.com/wp-content/uploads/2023/01/Leather-Texture-Download-Photoshop-HOT.pdf) [OT.pdf](https://www.riobrasilword.com/wp-content/uploads/2023/01/Leather-Texture-Download-Photoshop-HOT.pdf)

<https://jacksonmoe.com/2023/01/01/download-beautiful-background-for-photoshop-new/>

<https://ameppa.org/2023/01/01/download-calligraphy-brush-photoshop-2021/>

<https://www.campusselect.in/wp-content/uploads/2023/01/haraglo.pdf>

<https://bilalislamicinstitute.com/wp-content/uploads/2023/01/elissey.pdf>

<https://haulingreviews.com/wp-content/uploads/2023/01/margell.pdf>

[https://groottravel.com/สถานที่ท่องเที่ยว/photoshop-2022-version-23-2-free-license-key-full-produ](https://groottravel.com/สถานที่ท่องเที่ยว/photoshop-2022-version-23-2-free-license-key-full-product-key-win-mac-x64-2022/) [ct-key-win-mac-x64-2022/](https://groottravel.com/สถานที่ท่องเที่ยว/photoshop-2022-version-23-2-free-license-key-full-product-key-win-mac-x64-2022/)

<https://otelgazetesi.com/advert/how-to-use-adobe-photoshop-pdf-free-download-top/>

<http://efekt-metal.pl/?p=1>

<http://www.lucasrelogios.net/?p=9234>

<https://www.theccgway.com/wp-content/uploads/2023/01/mahjann.pdf>

[http://www.bigislandltr.com/wp-content/uploads/2023/01/Photoshop-2020-Download-Highly-Compre](http://www.bigislandltr.com/wp-content/uploads/2023/01/Photoshop-2020-Download-Highly-Compressed-BEST.pdf) [ssed-BEST.pdf](http://www.bigislandltr.com/wp-content/uploads/2023/01/Photoshop-2020-Download-Highly-Compressed-BEST.pdf)

[https://matzenab.se/wp-content/uploads/2023/01/Photoshop-CC-2015-Version-16-Activation-Code-Ha](https://matzenab.se/wp-content/uploads/2023/01/Photoshop-CC-2015-Version-16-Activation-Code-Hack-WIN-MAC-2023.pdf) [ck-WIN-MAC-2023.pdf](https://matzenab.se/wp-content/uploads/2023/01/Photoshop-CC-2015-Version-16-Activation-Code-Hack-WIN-MAC-2023.pdf)

[https://sportboekingen.nl/adobe-photoshop-7-0-free-download-for-windows-7-32-bit-with-key-exclusiv](https://sportboekingen.nl/adobe-photoshop-7-0-free-download-for-windows-7-32-bit-with-key-exclusive/) [e/](https://sportboekingen.nl/adobe-photoshop-7-0-free-download-for-windows-7-32-bit-with-key-exclusive/)

<https://www.iscribble.org/wp-content/uploads/2023/01/comsak.pdf>

<http://applebe.ru/2023/01/02/photoshop-online-gratis-download-upd/>

<https://elwassitemdiq.com/photoshop-2022-version-23-2-crack-torrent-final-version-2022/>

[https://hyenanewsbreak.com/photoshop-2021-model-22-1-1-with-activation-code-licence-key-x64-upd](https://hyenanewsbreak.com/photoshop-2021-model-22-1-1-with-activation-code-licence-key-x64-updated-2022/) [ated-2022/](https://hyenanewsbreak.com/photoshop-2021-model-22-1-1-with-activation-code-licence-key-x64-updated-2022/)

[https://townofcatalina.com/wp-content/uploads/2023/01/Photoshop\\_CC\\_2018.pdf](https://townofcatalina.com/wp-content/uploads/2023/01/Photoshop_CC_2018.pdf)

<http://duxdiligens.co/adobe-photoshop-2022-torrent-win-mac-x64-lifetime-patch-2023/>

[http://www.purimlabcoats.net/wp-content/uploads/2023/01/Download-free-Photoshop-CC-2015-Versi](http://www.purimlabcoats.net/wp-content/uploads/2023/01/Download-free-Photoshop-CC-2015-Version-17-License-Key-Full-Windows-1011-x3264-2023-2.pdf) [on-17-License-Key-Full-Windows-1011-x3264-2023-2.pdf](http://www.purimlabcoats.net/wp-content/uploads/2023/01/Download-free-Photoshop-CC-2015-Version-17-License-Key-Full-Windows-1011-x3264-2023-2.pdf)

[https://www.ocacp.com/wp-content/uploads/2023/01/Photoshop-2020-version-21-Download-free-With](https://www.ocacp.com/wp-content/uploads/2023/01/Photoshop-2020-version-21-Download-free-With-Licence-Key-x3264-2022.pdf) [-Licence-Key-x3264-2022.pdf](https://www.ocacp.com/wp-content/uploads/2023/01/Photoshop-2020-version-21-Download-free-With-Licence-Key-x3264-2022.pdf)

<https://turn-key.consulting/wp-content/uploads/2023/01/wayhea.pdf>

<https://www.schnattern.de/wp-content/uploads/2023/01/benuzz.pdf>

<https://tusnoticias.online/2023/01/01/photoshop-final-touch-software-free-download-extra-quality/>

[https://igsarchive.org/wp-content/uploads/2023/01/Adobe\\_Photoshop\\_2021\\_Version\\_2231.pdf](https://igsarchive.org/wp-content/uploads/2023/01/Adobe_Photoshop_2021_Version_2231.pdf)

[https://pustakasmansatumaninjau.com/wp-content/uploads/2023/01/How-To-Download-Photoshop-El](https://pustakasmansatumaninjau.com/wp-content/uploads/2023/01/How-To-Download-Photoshop-Elements-12-TOP.pdf) [ements-12-TOP.pdf](https://pustakasmansatumaninjau.com/wp-content/uploads/2023/01/How-To-Download-Photoshop-Elements-12-TOP.pdf)

<http://bankekhodro.com/qazwsx123456/uploads/2023/01/foeamad-1.pdf>

<https://hhinst.com/advert/garden-background-for-photoshop-free-download-new/>

<https://www.quraany.net/wp-content/uploads/2023/01/pancoun.pdf>

[https://bodhirajabs.com/adobe-photoshop-cc-2015-version-18-download-free-with-activation-code-wit](https://bodhirajabs.com/adobe-photoshop-cc-2015-version-18-download-free-with-activation-code-with-keygen-2023/) [h-keygen-2023/](https://bodhirajabs.com/adobe-photoshop-cc-2015-version-18-download-free-with-activation-code-with-keygen-2023/)

<https://kufm.net/wp-content/uploads/2023/01/beryrhe.pdf>

<https://www.siriusarchitects.com/advert/photoshop-3d-objects-download-free/>

[https://rednails.store/adobe-photoshop-2021-version-22-5-activation-code-with-keygen-with-serial-ke](https://rednails.store/adobe-photoshop-2021-version-22-5-activation-code-with-keygen-with-serial-key-x64-lifetime-release-2022/) [y-x64-lifetime-release-2022/](https://rednails.store/adobe-photoshop-2021-version-22-5-activation-code-with-keygen-with-serial-key-x64-lifetime-release-2022/)

[https://webflow-converter.ru/download-free-adobe-photoshop-2022-version-23-1-keygen-full-version](https://webflow-converter.ru/download-free-adobe-photoshop-2022-version-23-1-keygen-full-version-patch-with-serial-key-win-mac-2022-11106/)[patch-with-serial-key-win-mac-2022-11106/](https://webflow-converter.ru/download-free-adobe-photoshop-2022-version-23-1-keygen-full-version-patch-with-serial-key-win-mac-2022-11106/)

[https://teenmemorywall.com/photoshop-2021-version-22-4-2-with-activation-code-with-licence-key-20](https://teenmemorywall.com/photoshop-2021-version-22-4-2-with-activation-code-with-licence-key-2022/) [22/](https://teenmemorywall.com/photoshop-2021-version-22-4-2-with-activation-code-with-licence-key-2022/)

[https://realbeen.com/wp-content/uploads/2023/01/Adobe-Photoshop-2021-Version-2200-CRACK-For-](https://realbeen.com/wp-content/uploads/2023/01/Adobe-Photoshop-2021-Version-2200-CRACK-For-PC-last-releAse-2022.pdf)[PC-last-releAse-2022.pdf](https://realbeen.com/wp-content/uploads/2023/01/Adobe-Photoshop-2021-Version-2200-CRACK-For-PC-last-releAse-2022.pdf)

<https://www.goldwimpern.de/wp-content/uploads/2023/01/melilaza.pdf> [https://immobilier-consult-madagascar.com/wp-content/uploads/2023/01/Photoshop-2021-Version-22](https://immobilier-consult-madagascar.com/wp-content/uploads/2023/01/Photoshop-2021-Version-2211-Download-Hacked-last-releAse-2022.pdf) [11-Download-Hacked-last-releAse-2022.pdf](https://immobilier-consult-madagascar.com/wp-content/uploads/2023/01/Photoshop-2021-Version-2211-Download-Hacked-last-releAse-2022.pdf) <https://www.pedomanindonesia.com/advert/photoshop-cs4-portable-32-bit-download-new/>

The newest version of the popular digital imaging tool is almost ready for widespread release. Version 9.0 of Photoshop, released just last month, is packed with lots of new features and tools that add an extra layer of convenience and precision to designing images and graphics for the web and mobile devices. Adobe Photoshop is one of the most well-known software applications for creating 2D and 3D animations and is what you would see in a movie or a television show made for one of the most popular companies in the world. It has everything from the ability to fit a 2D image into 3D space to painting on video. Adobe Photoshop is a professional digital image editor. It is considered a professional tool for photo and graphic processing. It offers a wide range of editing tools for both the amateur and professional user. Adobe Photoshop Elements is an alternative to traditional Photoshop. It is a graphics editor for photographers, image editors and hobbyists. It contains most of the features of the professional version but with fewer features and a simpler user interface. Adobe Photoshop is the world's most popular photo editing software. Why the designer loves this tool? Because it offers a wide range of features and editing tools that not only make it a creative tool, but also an easy tool to understand. Taking care of your photos by applying Photoshop and Photoshop Elements is a big business. It's not only a matter of editing the details of your photos, but also making sure you have got the right advice and materials for your work.